## ARP

```
615013
```
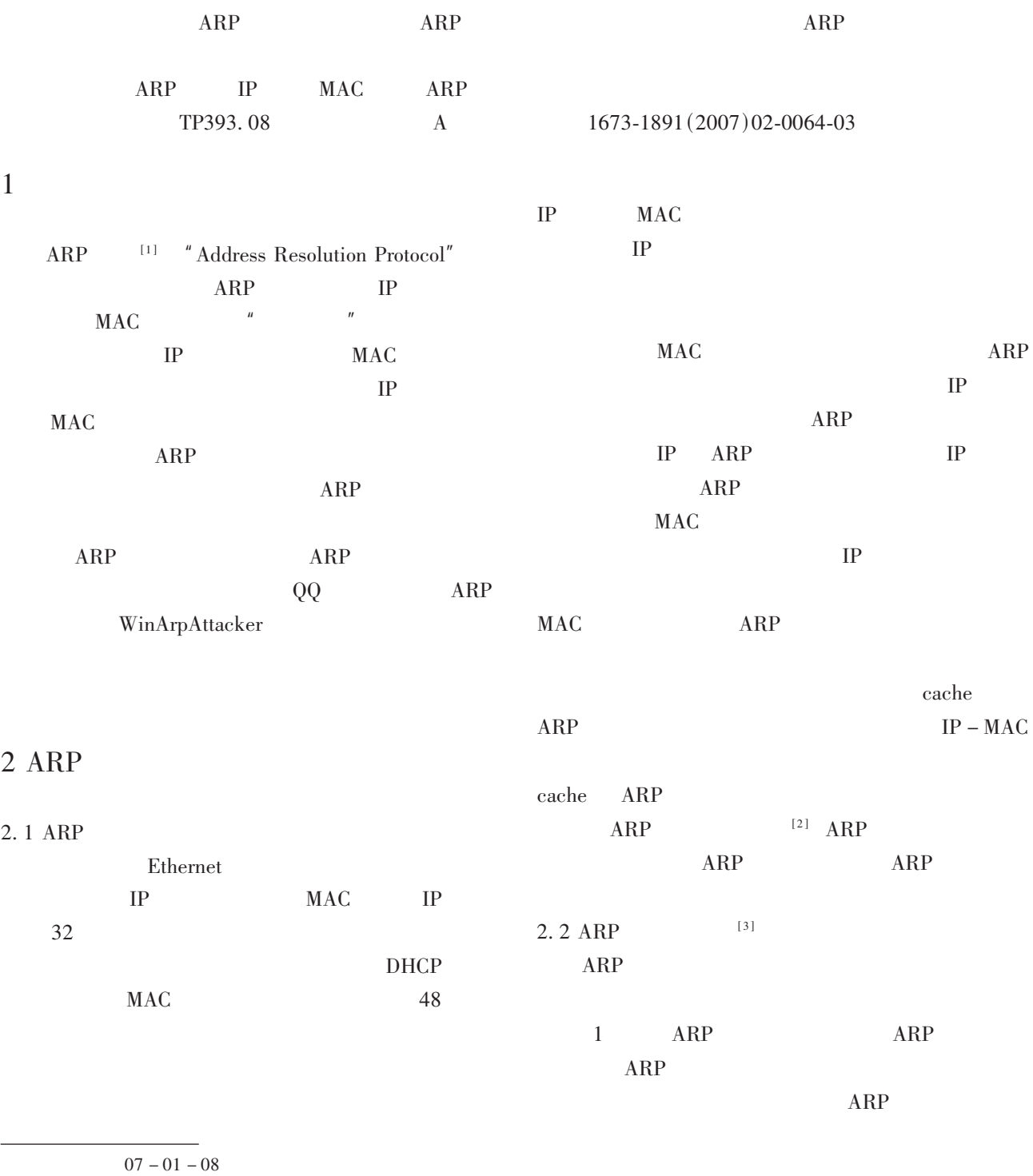

 $1973 -$ 

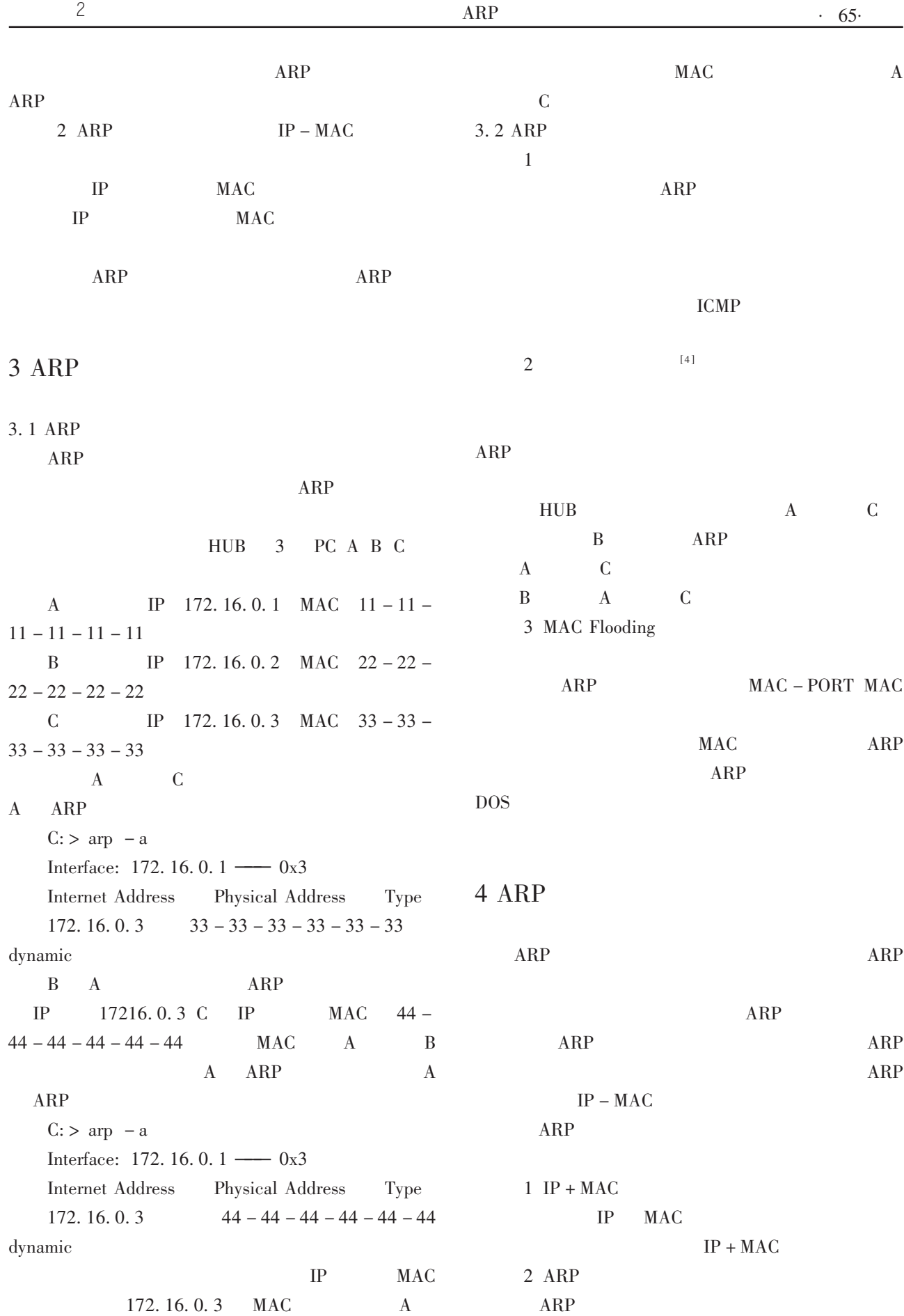

ARP

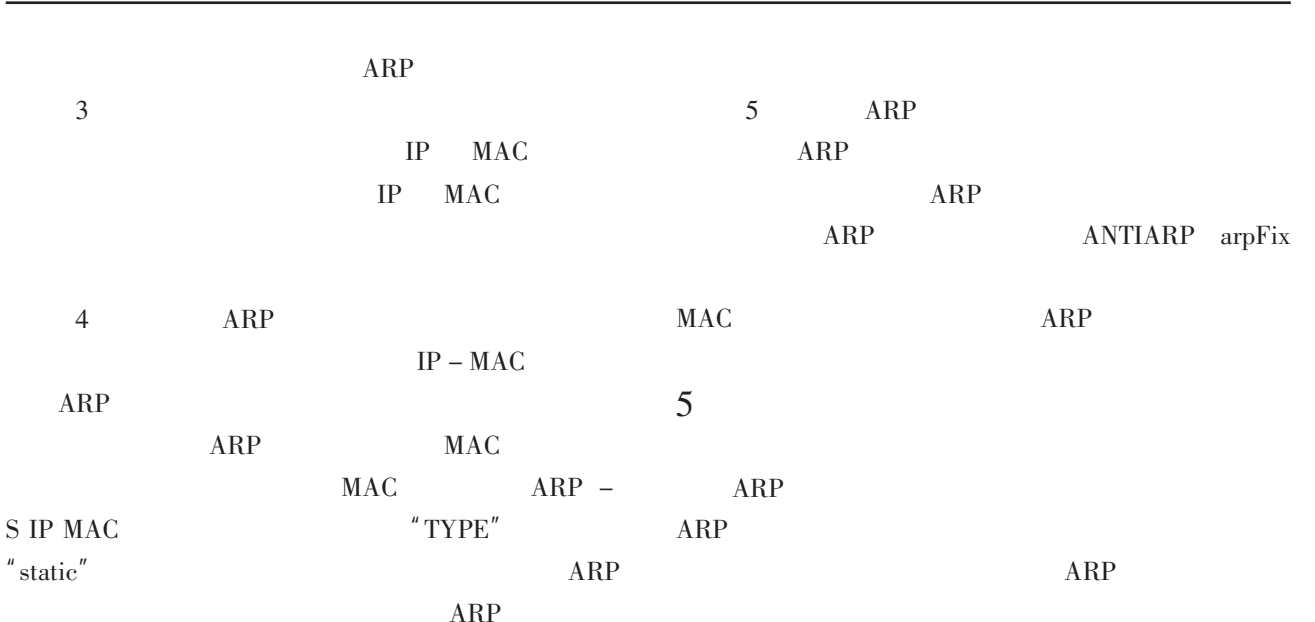

[1] Network Working Group David C. Plummer. Request For Comments: 826 (DCP@ MIT - MC). [OL]. November 1982, http://www.cnpaf.net/Class/Rfcen/0532918533864384.html.

 $\rm{ARP}$ 

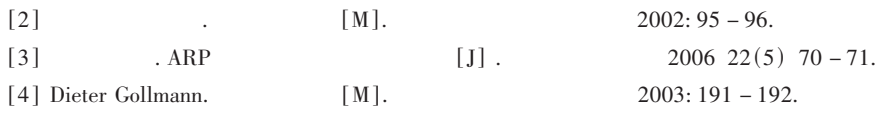

## **ARP Attack and Guard in the Local Area Network**

## QIN Guang

(Department of Information Technology, Xichang College, Xichang, Sichuan 615013)

Abstract: This paper analyzes the ARP protocol, the ARP attack theory and the method, and proposes prevents the ARP cheat the commonly used guard measure.

Key words: ARP protocol ; IP address; MAC address; ARP attack

 $\big)$ 

 $\overline{(\ }$